# Programmieren in C++ SS 2012

Vorlesung 5, Dienstag 5. Juni 2012 (Klassen, Objekte, Methoden, new & delete)

Prof. Dr. Hannah BastLehrstuhl für Algorithmen und Datenstrukturen Institut für InformatikUniversität Freiburg

**BURG** 

### Blick über die Vorlesung heute

- **Organisatorisches** 
	- Erfahrungen mit dem 4. Übungsblatt
- **Themen heute** 
	- Erste objektorientierte Schritte
	- Dynamische Speicherallokation mit new und delete
	- Übungsblatt dazu:
		- Code vom letzten Übungsblatt objektorientiert machen
		- ... und mit dynamischer Speicherallokation
	- Anmerkung: wenn Sie Probleme mit dem letzten Übungsblatt hatten, können Sie einfach die Musterlösung nehmen und damit weiter machen

2

ΞÃ

- Zusammenfassung / Auszüge Stand 5.6 13:30
	- Aufwändigstes / schwierigstes Übungsblatt bisher
	- Aber angemessen + hat Spaß gemacht
	- Diesmal weniger Vorgaben / Hilfestellung
	- Für viele dadurch interessanter, für einige dadurch sehr schwer
	- Unit-Tests haben einige Fehler gefunden
	- gdb hat bei einigen segmentation faults geholfen
	- Problem mit aufeinander aufbauenden Übungsblättern?
	- Fehler beim Rotieren des Richtungsvektors ... separate Folie
	- Normalisierung des Richtungsvektors ... war nicht gefordert
	- Musterlösung vom Makefile besprechen ... andermal
	- Kann ich Zwischenversionen ins SVN machen? ... Ja klar!

a ma

Rotation des Richtungsvektors

- Ein klassischer (und nicht leicht zu findender) Fehler
	- "Update" von einem Vektor, bei uns etwa:

 $dirX = dirX - dirY$ ;

 $dirY = dirX + dirY;$ 

- Fehler: in der zweiten Zeile hat dirX schon den neuen Wert!
- Einfache Lösung dafür:

int newDir $X = \text{dir}X - \text{dir}Y$ ;

- int newDirY =  $\text{dirX} + \text{dirY}$ ;
- $\text{dirX} = \text{newDirX}$
- $dirY = newDirY;$
- Bei sowas helfen einem Unit Tests insofern, dass Sie einem zumindest sofort zeigen, **wo** im Code der Fehler liegt
- Was dann der Fehler ist ... nachdenken (manchmal nötig)

**ZÄ** 

**BURG ZÄ** 

- Für uns erstmal zwei Verwendungszwecke
	- Definition von neuen (komplexeren) Datentypen
		- durch die **Membervariablen** einer Klasse
	- Zusammenfassen von Funktionen die "zusammen gehören"
		- das sind die **Methoden** einer Klasse

Membervariablen einer Klasse

#### **Deklaration der Klasse**

 Man schreibt einfach alle Variablen, die zu dem Datentyp gehören sollen in die Klasse, wie bei einer Deklaration

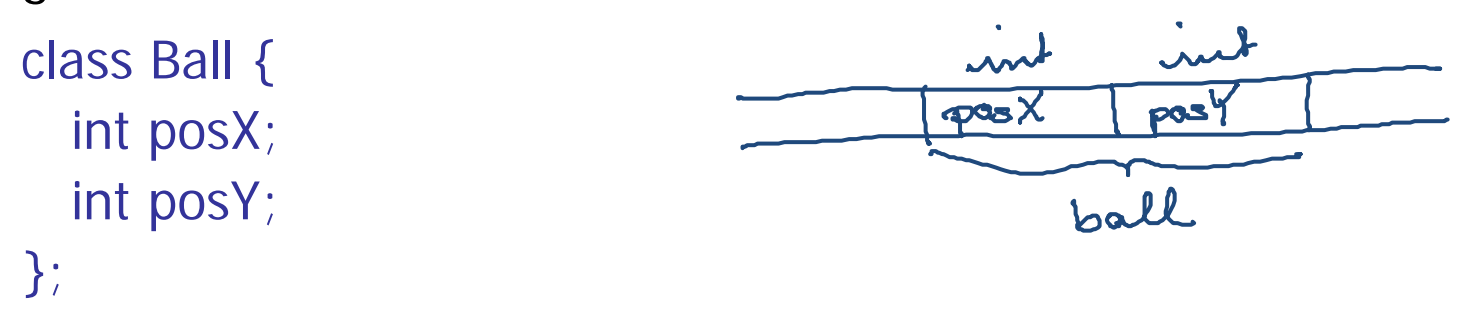

- Deklaration eines Objektes der Klasse
	- Analog zur Deklaration für die Basisdatentypen: Ball ball;
	- **Wichtig:** Das reserviert bereits Speicherplatz, und ball ist der Name für dieses Stück Speicher
	- In **Java** wäre das nur eine Referenz (= ein Zeiger)
- Zu der Klasse gehörige Funktionen heißen **Methoden**
	- Sie werden innerhalb der Klasse (in der .h Datei) deklariert

class Ball { void move(); int posX; int posY;

};

 Implementierung in der .cpp Datei; man beachte, dass zum vollen Methodennamen der Klassenname gehört

```
void Ball::move() {
 posX++;posY++;
```
}

**ZIE**<br>Sie

### ■ Das geht über den . Operator

Ball ball; // Create object of class Ball. printf("Position: (%d,%d)\n", **ball.posX**, **ball.posY**); **ball.move()**;

- Die letzte Zeile ruft die move() Funktion auf
- Dieser Aufruf ändert posX und posY von genau (und nur) dem Objekt ball, auf dem sie aufgerufen wird
- **EXAMPLE 2 Zugriffsberechtigung** 
	- Damit das kompiliert, braucht man **Zugriffsberechtigung** für die entsprechenden Membervariablen / Methoden → nächste Folie

**ZEI** 

#### **Public und Private**

– Vor den Abschnitt mit den Membervariablen und Methoden, auf die von außen (über ein Objekt) zugegriffen werden soll schreibt man (**nur ein** Leerzeichen eingerückt)

#### **public:**

- Vor den Abschnitt mit den Membervariablen und Methoden, auf die von außen (über ein Objekt) **nicht** zugegriffen werden soll, schreibt man (**nur ein** Leerzeichen eingerückt) **private:**
- Es gibt auch noch protected ... später (Vererbung)
- In den Methoden einer Klasse kann man grundsätzlich auf alle Membervariablen und Methoden dieser Klasse zugreifen
	- auch von anderen Objekten der Klasse ... nächste VL

**BURC** 

ΞĀ

Benennung von Membervariablen 1/2

 Wie unterscheidet man Membervariablen von normalen Variablen?

> void Ball::move() { int pos $X = posX + 1$ ; // Local variable with same name. printf("Value is: %d\n, posX); // What is printed now?

};

...

- Bei Mehrdeutigkeiten nimmt der Compiler die **zuletzt** deklarierte Variable
- Aber besser man vermeidet solche Mehrdeutigkeiten!
- Dazu versehen wir alle Membervariablen mit einem **\_** (Unterstrich bzw. englisch Underscore)

**BURG** 

<u>zii</u>

### Benennung von Membervariablen 2/2

```
■ Das sieht dann so aus:
      class Ball {
       void move();
       int _posX;
       int _posY;
      };
      void Ball::move() {
       _posX++;
       _posY++;
      }
```
- Das ist nur eine Namenskonvention, sonst nichts!
- Aber eine, die hilft, doofe Fehler zu vermeiden
- Objekte sind ohne Weiteres erstmal uninitialisiert
	- Anders als bei den Basistypen (int, char, double, bool, etc.) ist es allerdings üblich, sie zu initialisieren
	- Das tut man über den sogenannten Konstruktor
	- Der Konstruktor ist eine Methode, die so heißt wie die Klasse und keinen Rückgabewert hat
	- Deklaration innerhalb der Klasse in der .h Datei

```
class Ball {
 Ball(int posX, int posY);
 int _posX;
 int _posY; 
};
```
### Konstruktor 2/4

- **Implementierung und Aufruf** 
	- Implementierung in der .cpp Datei Ball::Ball(int posX, int posY) {  $\angle$ pos $X = \text{pos}X$ ;  $\text{posY} = \text{posY};$ }
	- Aufruf erfolgt automatisch bei der Objekt-Deklaration Ball ball(10, 10); // Calls the constructor. printf("Position = (%d,%d)\n", ball.\_posX, ball.\_posY);
	- Die letzte Zeile druckt dann Position = (10,10) (vorausgesetzt \_posX und \_posY sind public)

**BURC** 

<u>Zm</u>

### Konstruktor 3/4

#### **Defaultkonstruktor**

– So heißt der Konstruktor ohne Argumente

Ball ball; // Calls the **default constructor**.

- Wenn es sonst keinen Konstruktur gibt (und nur dann), gibt es den Defaultkonstruktur ohne dass man etwas tut
	- er tut dann ... nichts
- Man kann ihn aber auch explizit in der .h Datei deklarieren Ball();

... und in der .cpp Datei implementieren

```
Ball::Ball() {
 \angleposX = 1;
 \_posY = 1;}
```
BURG

**ZË** 

- Komplexerer Code gehört **nicht** in den Konstruktur
	- Sondern in eine separate Methode, z.B. initialize()
	- Das kann sonst zu schwer zu findenden Fehler führen
	- Insbesondere bei: globalen Objekten, Vererbung, Exceptions
	- Für Details, siehe

http://google-styleguide.googlecode.com/ svn/trunk/cppguide.xml #Doing\_Work\_in\_Constructors

**BURC** 

**ZÄ** 

## FRIEND\_TEST

**BURC** ZĀ<br>Šķ

- **Membervariablen sind in der Regel private** 
	- Weil der Zugriff auf die Werte eines Objektes meist über die Methoden der Klasse ist
		- Die Idee dahinter ist, dass ein Benutzer der Klasse nicht wissen muss, wie das Objekt innen aussieht
	- In den Tests will man aber oft Zugriff auf die private Membervariablen, z.B. im TEST(BallTest, move) Ball ball;

ball.setPosition(1, 1);

ASSERT\_EQ(1, ball.\_posX); // Compiler error: posX is private.

– Dazu schreibt man in der Klasse **unter** die Methodendeklarationmove(); FRIEND\_TEST(BallTest, move);

- Variablen, die zu der Klasse als Ganzes gehören
	- ... und nicht zu jedem einzelnen Objekt
	- Zum Beispiel so etwas wie \_maxX und \_maxY
	- Die deklariert man dann in der Klasse so:

**static** int \_maxX; **static** int \_maxY;

 Bei **nicht const** Variablen muss die Initialisierung in der .cpp Datei erfolgen (separat von der Deklaration)

int Ball::\_max $X = 20$ ;

int Ball::\_max $Y = 100$ ;

**BURC** 

**ZË** 

- **Statische Speicherallokation** 
	- Bei der Deklaration von einem Feld muss die Größe des Feldes bekannt sein
		- int  $n = \text{atoi}(\text{arg}v[1])$ ;
		- int array[n]; // This will not compile, n must be **const**.
- **Dynamische Speicherallokation** 
	- Zur Laufzeit bekommt man Speicher mit **new** int  $n = \text{atoi}(\text{arg}v[1])$ ;  $int^*$  array = **new**  $int[n];$
	- Das **new** alloziert in dem Fall Speicherplatz für n ints und gibt einen Zeiger auf den Anfang dieses Platzes zurück
- **Dynamische Allokation von Objekten** 
	- Geht analog
		- $int^*$  p1 = new int; // Allocate space for a single int.
	- Für Klassen wird dabei der Konstruktor aufgerufen Ball\*  $p2 = new Ball(10, 10)$ ;
	- Ohne Argumente der Defaultkonstruktor (DK) Ball\* p3 = new Ball(); // Will not compile without the **()**.
	- Bei Feldern von Objekten wird für jedes der DK aufgerufen Ball\*  $p4 = new Ball[10]$ ; // Will create 10 Ball objects.
	- Anmerkung: in **Java** kann man nur so (mit new) konkrete Objekte erzeugen; man muss sich anders als in **C++** aber nicht um das Aufräumen kümmern ... nächste Folie

Z.

#### **Freigeben von Speicher**

 Dynamisch allozierten Speicher sollte man freigeben wenn man ihn nicht mehr braucht, das geht mit **delete** int  $n = \text{atoi}(\text{arg}v[1])$ ;

int\* array = new int[n]; // Pointer to an array of n ints.

int  $*p1$  = new int; // Pointer to single int.

 $int^*$  p2 = new Ball(); // Pointer to single object.

... some code ...

**delete[]** array; // For pointers to arrays use **delete[]**.

**delete** p1; // For pointers to var's of basic types use **delete**.

**delete** p2; // Dito for pointers to single objects.

BURG

 $\Xi$ 

...

...

**BURC ZW** 

- Der Destruktor wird aufgerufen wenn
	- ... das Objekt seinen sogenannten **scope** verlässt
	- Der scope einer Variablen oder eines Objektes beginnt bei der letzten **{** davor und endet an der dazugehörigen **}** void someFunction() {
		- // A new scope has just begun.
		- Ball ball; // Constructor called.
		- // Scope ends now, destructor of "ball" will be called. }
- Der Destruktor ist auch einfach eine Methode
	- Und heißt wie der Konstruktur, nur mit einer **<sup>~</sup>** davor
	- In der Deklaration der Klasse in der .h Datei:

```
\simWorm();
```
Implementierung in der .cpp Datei:

```
Worm::~Worm() {
 delete[] _posX; // Assuming we had _posX = new int[...] before.
 delete[] _posY; // Dito.
}
```
- Wie beim Konstruktor muss man nicht explizit einen Destruktor deklarieren / implementieren
- Es wird dann am Lebensende des Objektes der **Default-Destruktor** aufgerufen ... der einfach nichts tut
- Klassen, Objekte, Methoden, Konstr. und Destr.
	- http://www.cplusplus.com/doc/tutorial/classes/
- **Dynamische Speicherallokation mit new & delete** 
	- http://www.cplusplus.com/doc/tutorial/dynamic/
- **FRIEND\_TEST** 
	- http://code.google.com/p/googletest/wiki/AdvancedGuide #Testing\_Private\_Code